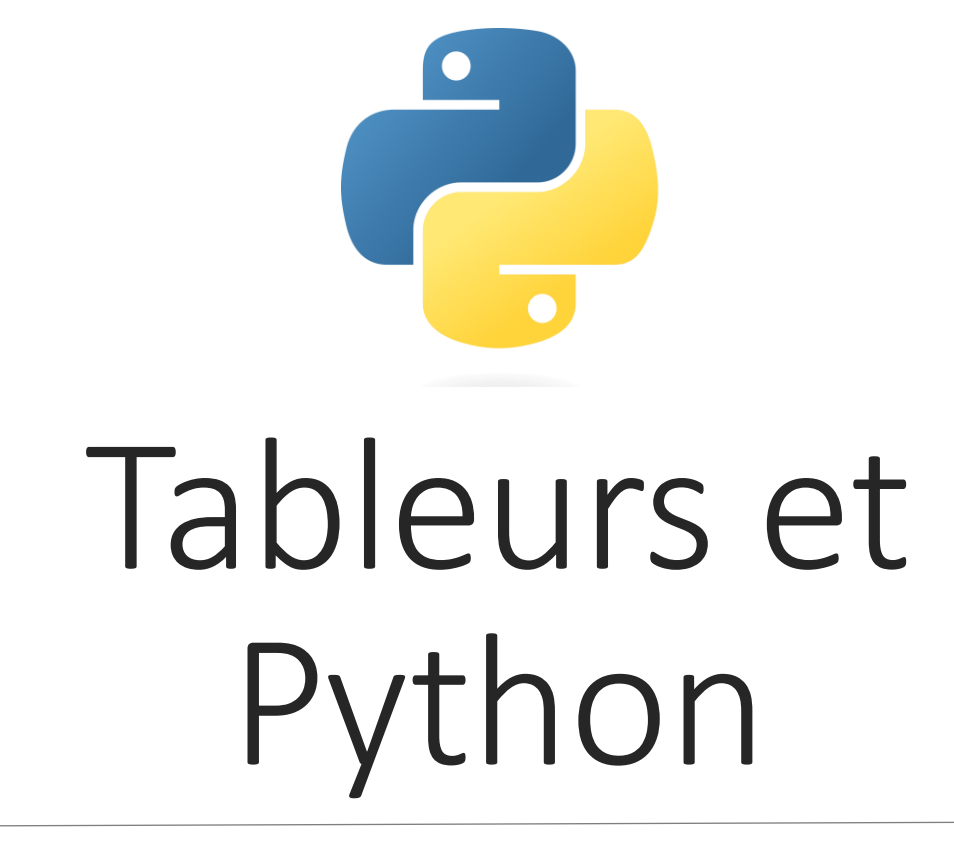

« EDITORIEL » 80% -EDITORIAL / 20% -TUTORIEL MEETUP PYTHON GRENOBLE PIERRE -LOIC BAYART

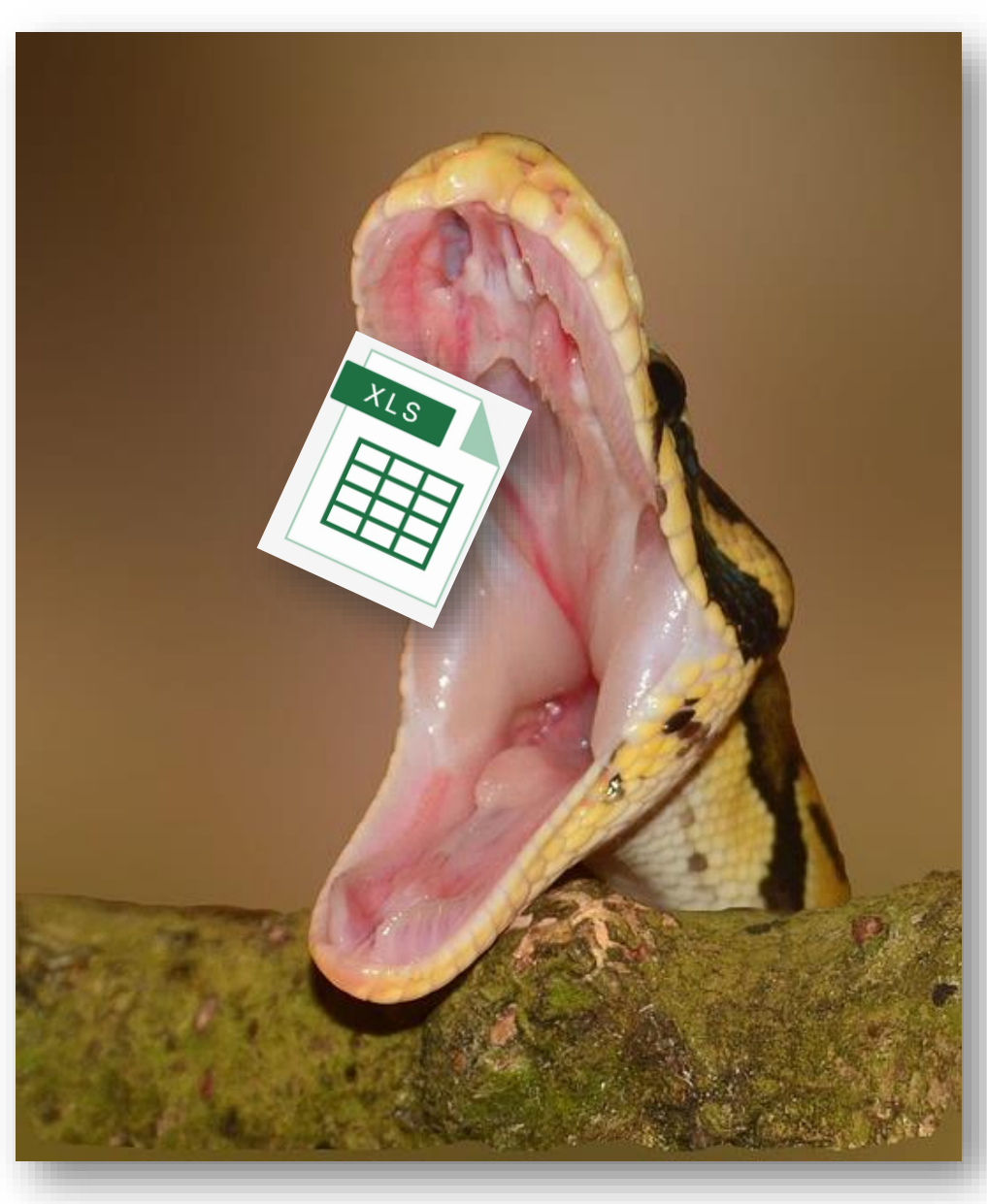

#### Une question universelle

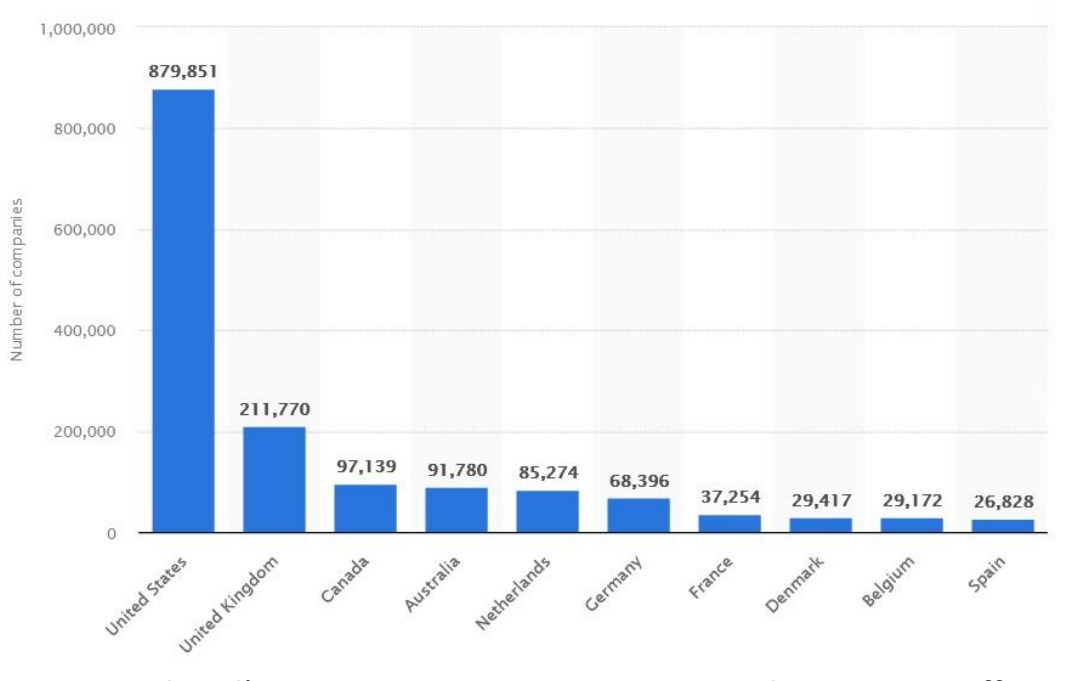

Nombre d'entreprises par pays ayant eu un abonnement Office 365 entre 2015 et 2022 (données Statista)

#### En 2020, Gsuite avait **2 milliard** d'utilisateurs uniques par mois

#### Depuis 2012, Open Office a été téléchargé plus de **300 millions** de fois

### Un problème existentiel

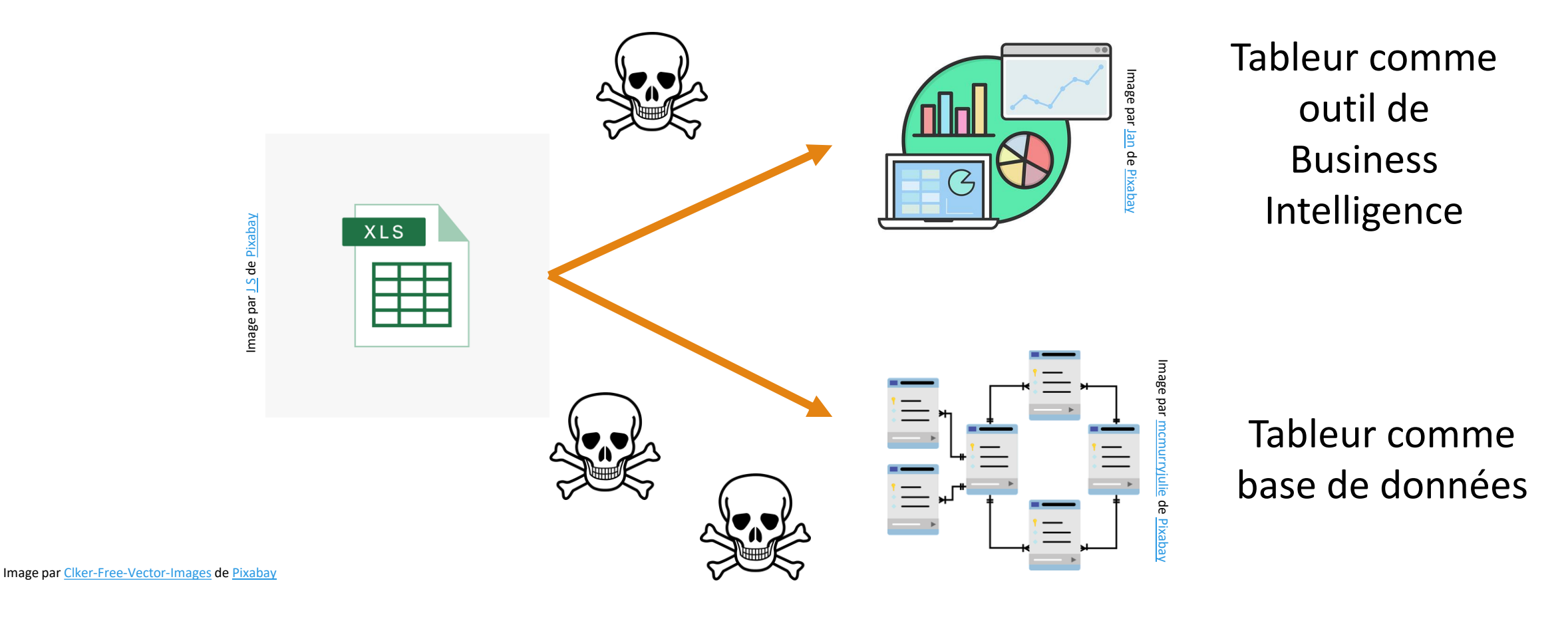

### Des exemples exceptionnels

#### En 2020 au Royaume-Uni, le nombre de cas de COVID est minoré à cause d'utilisation de fichiers **.XLS** limités à **65 000 lignes**

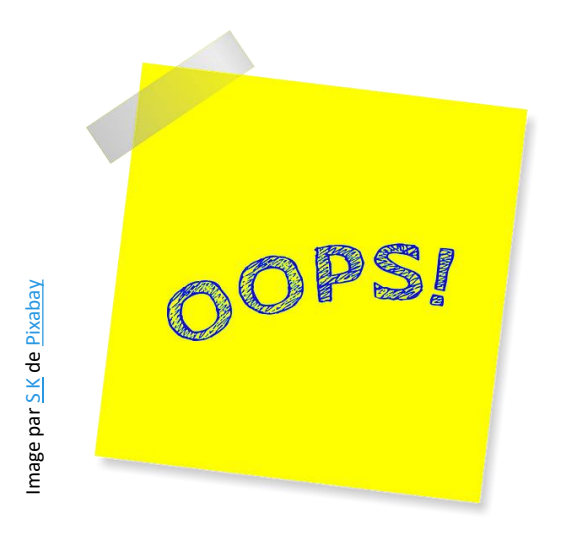

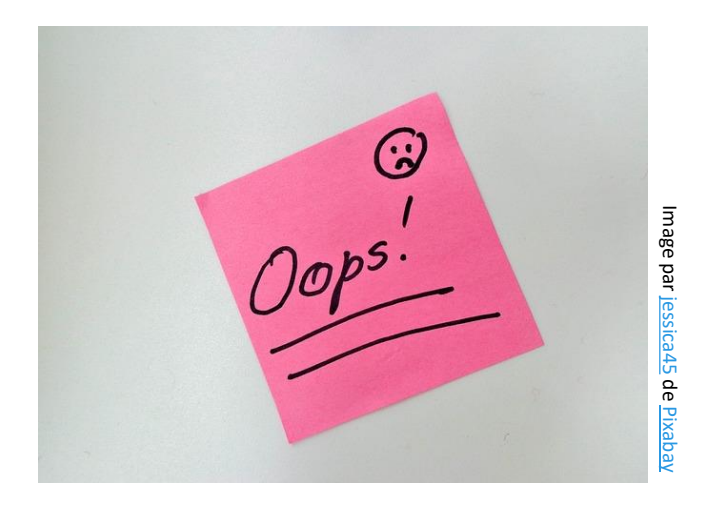

Durant la crise des subprimes, un cabinet d'avocats representant Barclays a envoyé une **liste erronée d'actifs** de Lehman Brothers à racheter [\(source\)](https://www.computerworld.com/article/2533631/excel-error-leaves-barclays-with-more-lehman-assets-than-it-bargained-for.html)

### Une amélioration substantielle

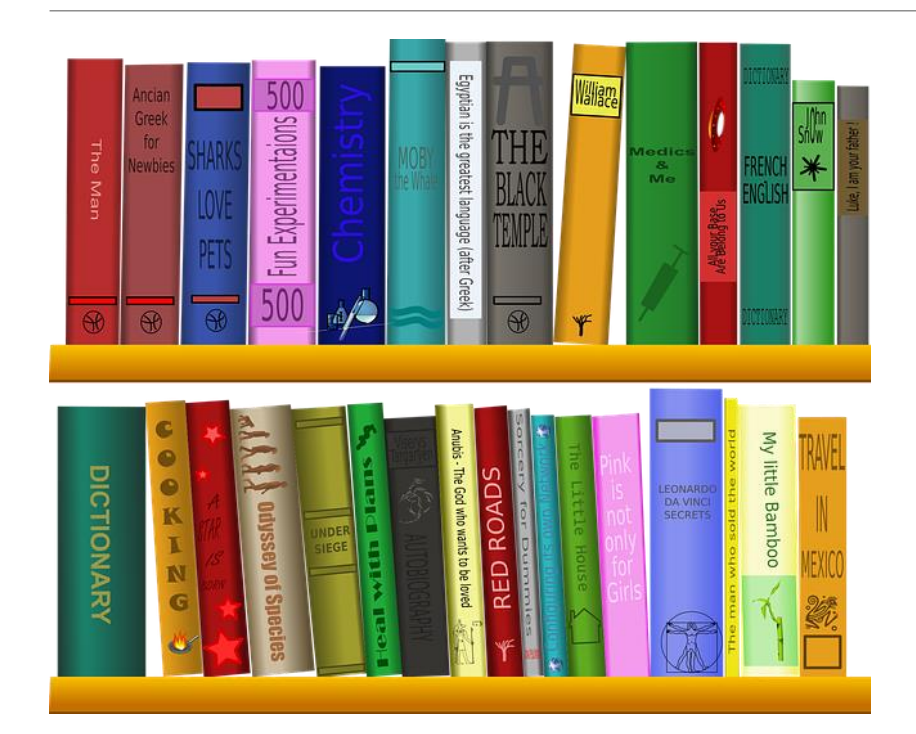

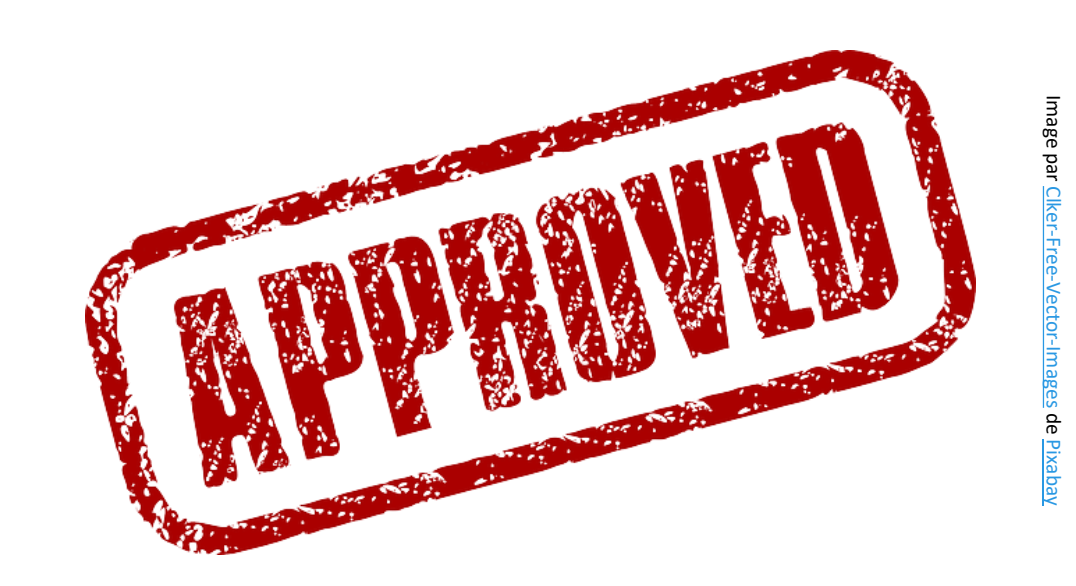

Documentation des processus

et des données Test et validation des processus et des données

## Des bibliothèques multiples

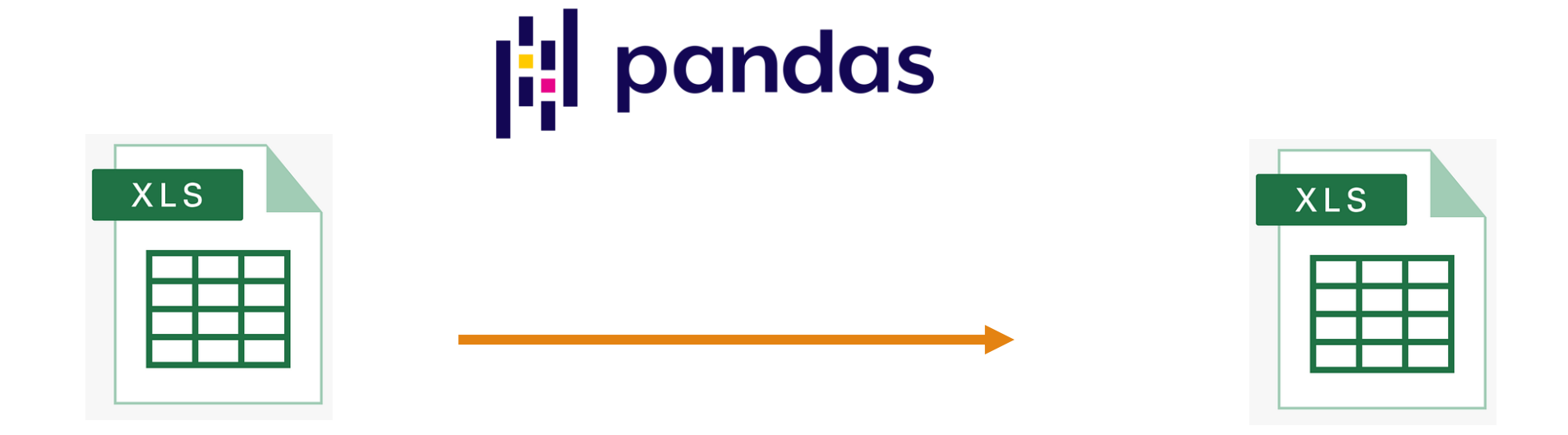

**pandas.read\_excel()** Lit les fichiers *xls*, *xlsx*, *xlsm*, *xlsb*, *odf*, *ods* et *odt*

**pandas.DataFrame.to\_excel()**

## Des bibliothèques multiples

# **openpyxl**

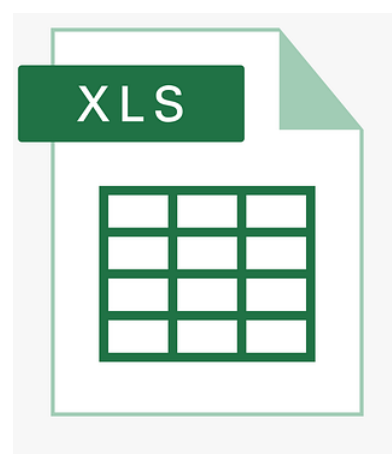

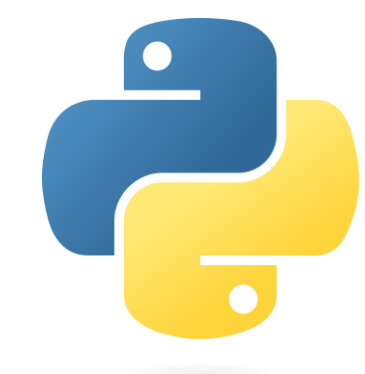

# **xlwings**

#### **Autres bibliothèques Python pour Excel :**

- xlsxwriter
- pyxlsb
- pylightxl
- xlrd
- xlwt
- xlutils
- PyXLL